## Single field entry

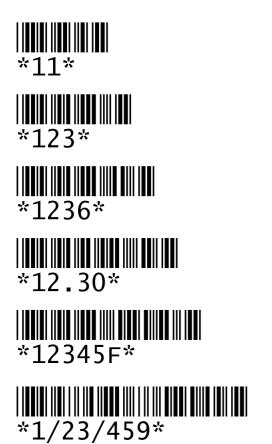

1 with check digit = 1

12 with check digit = 3

123 with check digit = 6

12.3 with check digit = 0

12345 with check digit = F

1/23/45 with check digit = 9

## Command to be executed immediately

| *%133* |
|--------|

%13 with check digit = 3

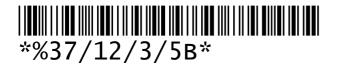

%37/12/3/5 with check digit = B

## Start of command to complete manually or by following scans

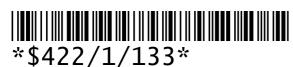

\$422/1/13 with check digit = 3